Install Mac Os X Lion From Usb [Windows](http://myfiles.ozracingcorp.com/document.php?q=Install Mac Os X Lion From Usb Windows 7) 7 >[>>>CLICK](http://myfiles.ozracingcorp.com/document.php?q=Install Mac Os X Lion From Usb Windows 7) HERE<<<

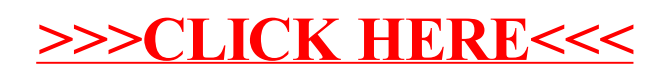